## OS ePORTFOLIO COMPARISON MATRIX

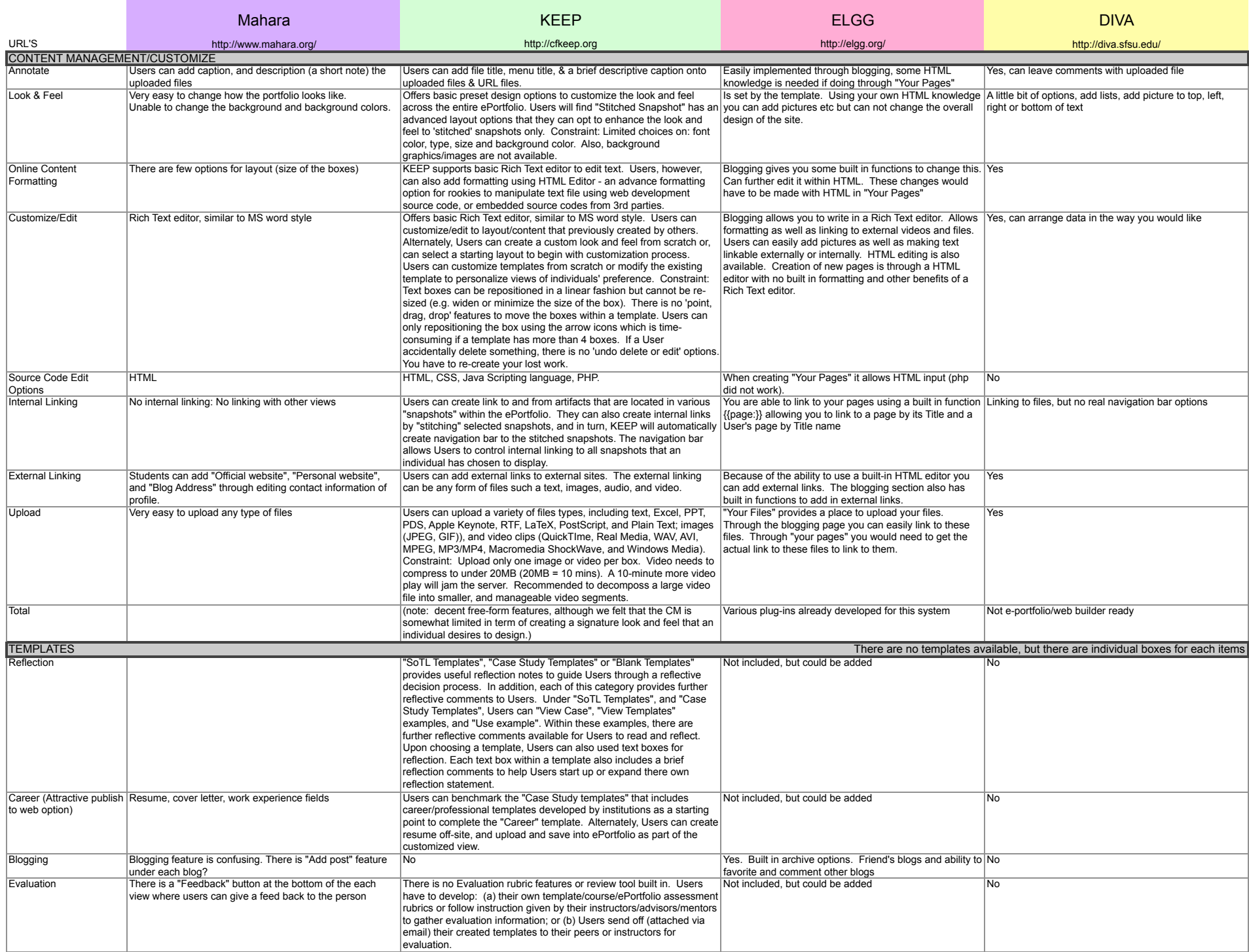

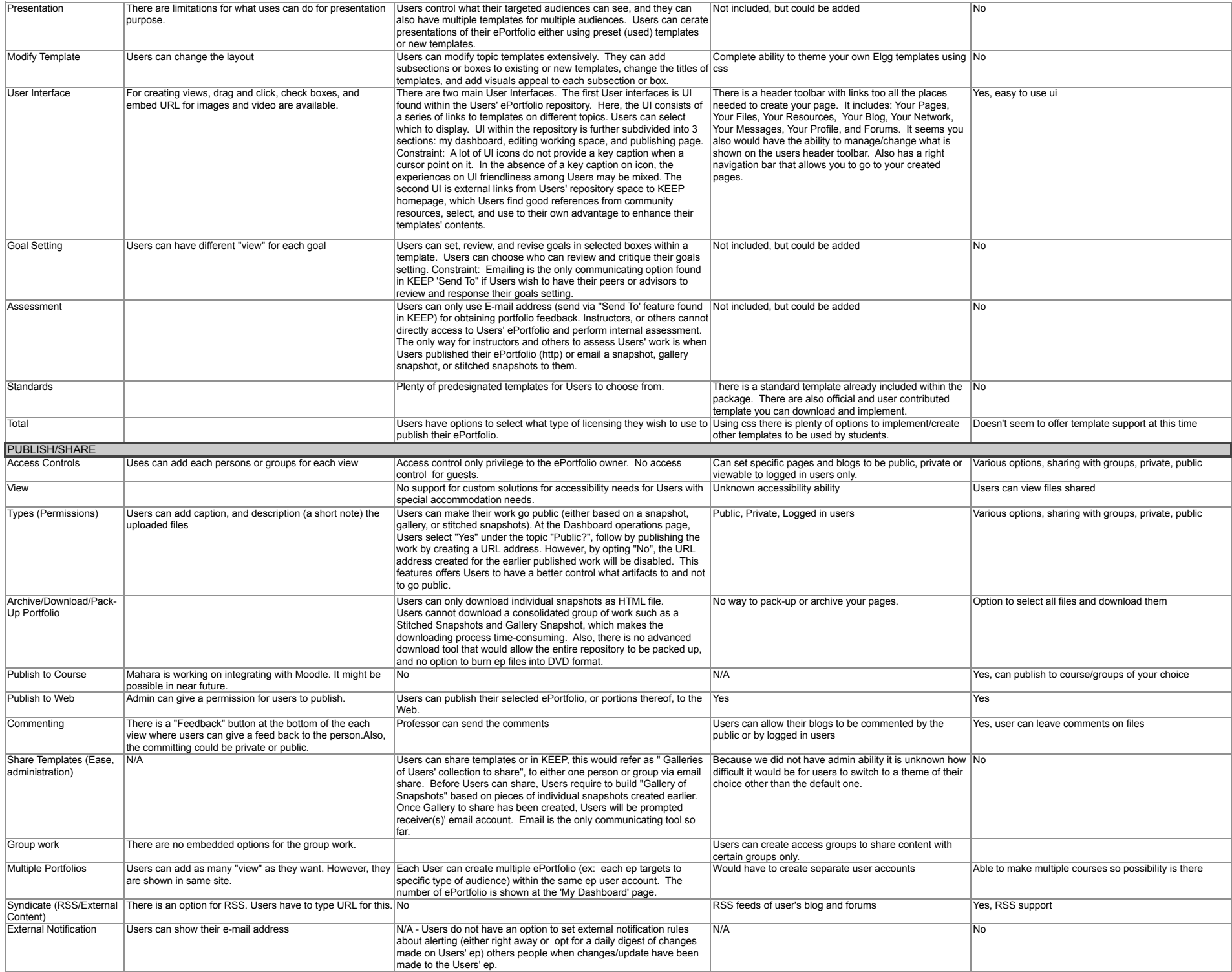

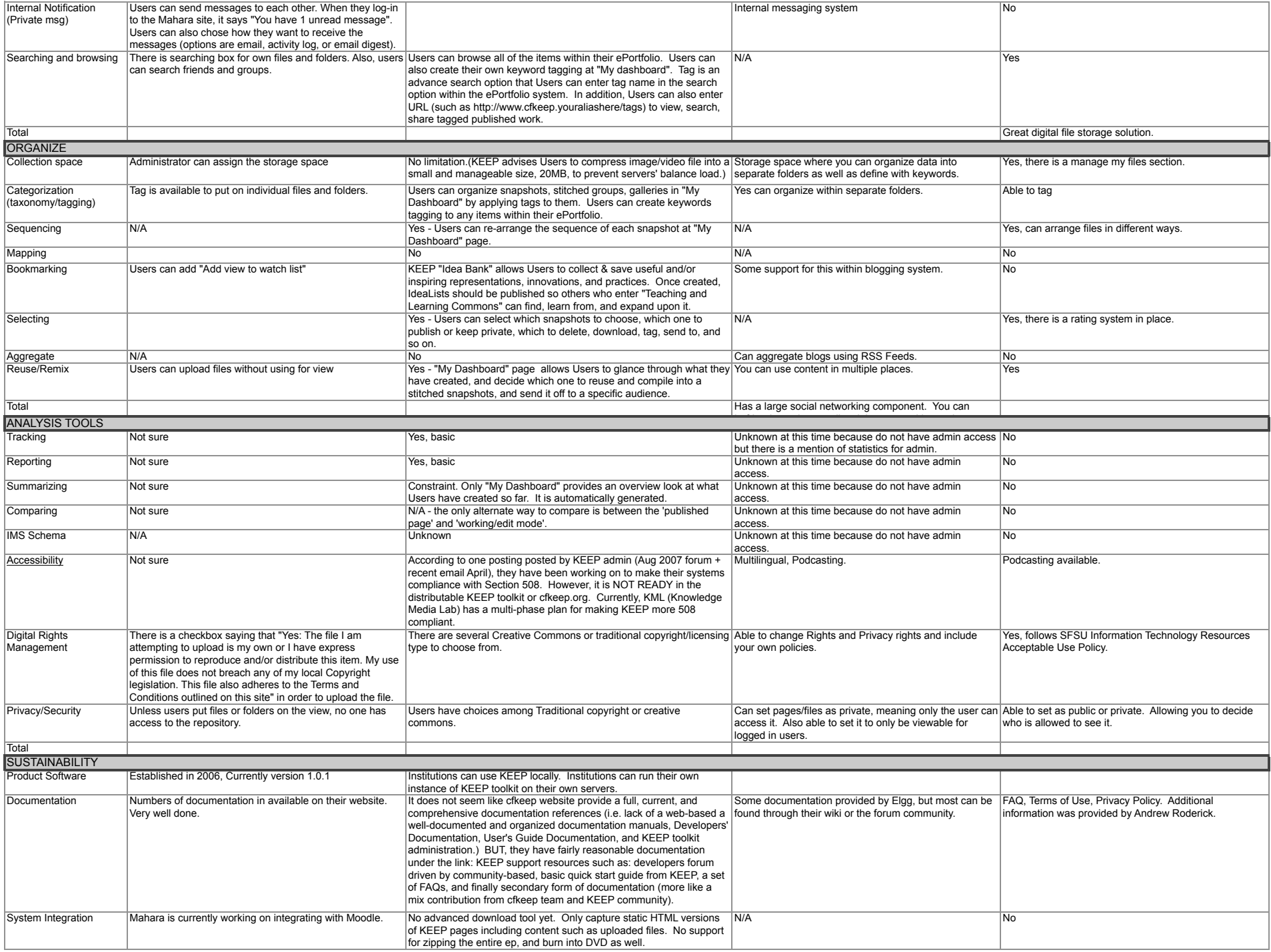

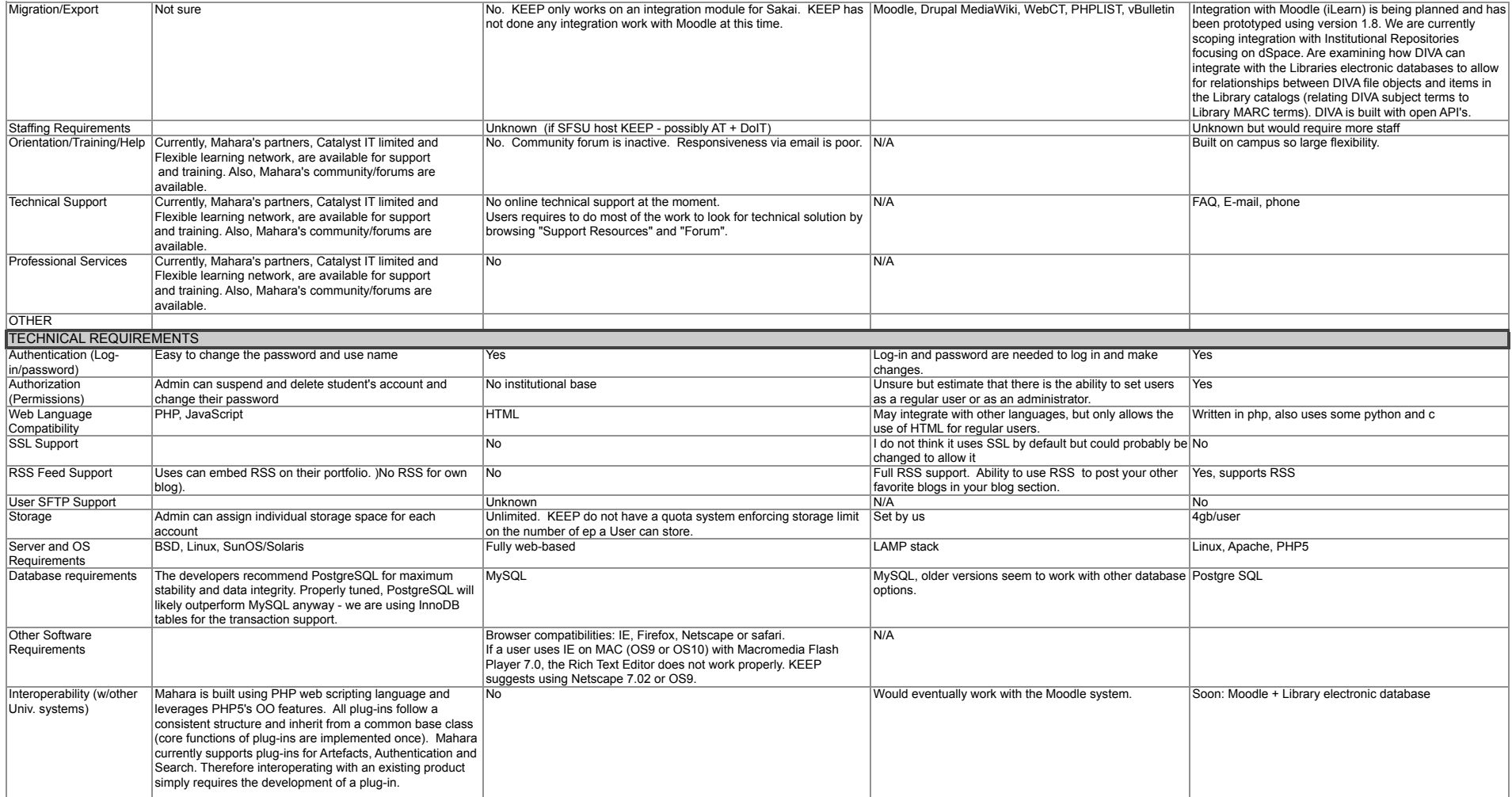